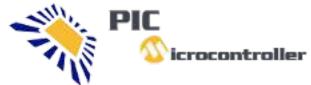

# icrocontroller PIC Microcontroller

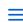

Projects . Tutorials . Compilers . Code

# Pic18f452 microcontroller based projects

## Pic18f452 microcontroller based projects:

Pic18f452 microcontroller based projects features a 'C' compiler friendly development environment, 256 bytes of EEPROM, Self-programming, an ICD, 2 capture/compare/PWM functions, 8 channels of 10-bit Analog-to-Digital (A/D) converter,

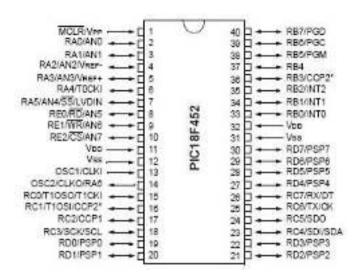

the synchronous serial port can be configured as either 3-wire Serial Peripheral Interface (SPI $^{\text{M}}$ ) or the 2-wire Inter-Integrated Circuit ( $I^{2}C^{\text{M}}$ ) bus and Addressable Universal Asynchronous Receiver Transmitter (AUSART).

Here is Pic18f452 microcontroller based projects List:

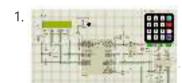

<u>Automatic School Bell</u> This project is an Automatic School bell system. Such a system triggers a bell (or operates any other load) at predifined time. In this version some advanced features are introduced:...

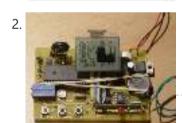

<u>Weather station using PIC18F452 Microcontroller</u> Weather station with pressure reading, relative humidity, indoor & remote outdoor temperature display. Both Celsius or Fahrenheit & mbar/hPa or mm Hg supported. With calendar & clock. Easy 3-button user-menu....

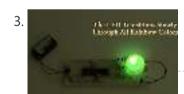

RGB LED Controller using PIC18F452 A very popular type of LED that has finally come about is the tri-color, RGB LED. The RGB stands for: red, green and blue since the LED is capable of...

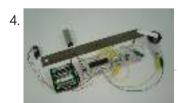

IR Proximity Motor Control using PIC18F4520 Infrared proximity sensors are very fun to play with. In the past we have used them to make Digital Theremins and Control Robots, always using its proximity sensing (how far...

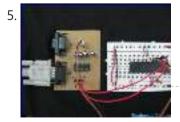

<u>PIC18F452 UART code and Proteus Simulation</u> This post provides the UART code (compiled in MPLAB + HI-TECH C) for PIC18F452 (e-g to connect PIC18F452 controller with PC using serial adapter). Complete project code and the proteus simulation can be...

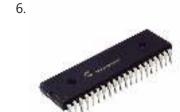

<u>PIC18F452 PWM Code and Proteus Simulation</u> This post provides the PWM code (using C language) and Proteus simulation for PIC18F452 micro-controller CCP1 and CCP2 modules ( written using MPLAB and HI-TECH C18 compiler ). There are...

7. Pickit 2 Download & Develop Your own USB pickit ii programmer PICkit 2 Introduction: There are many PIC programmer available, commercial and

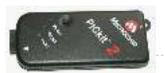

DIY devices. As Microchip introduces the new microprocessors the programming software got to be updated accordingly playing catch-up...

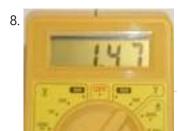

<u>Wireless MultiMeter using PIC18F452 Microcontroller</u> This project comes as a KIT. It includes these components: Low-cost DMM (digital multimeter) M830D TX (transmitter) circuitand wireless module TX-433. These are mounted within the DMM housing. RX (receiving)...

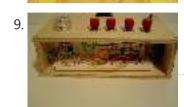

<u>VGA display using PIC18F452 microcontroller</u> For quite some time I've been wanting to create a device that outputs VGA signals. My main goal was of course to be able to display whatever I wanted on...

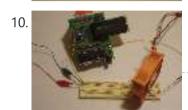

<u>Build A Digital Tachometer/RPM Counter using PIC18F452</u> A tachometer is a tool that mechanics or engineers in general use very often. A normal tachometer will be able to tell you how fast something is moving in a...

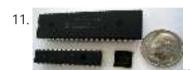

<u>Lab 10: Programming the PIC Microcontroller</u> IntroductionBy now, you should be familiar with the workings of the 68HC12 and how it can be used to perform computations and interface to peripheral devices. Although the 68HC12 is a...

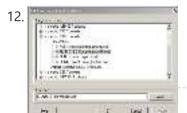

<u>The Hitchhiker's Guide to C Programming on the PIC</u> This guide introduces C programming with emphasis on the PIC C compiler. It assumes familiarity with another high-level programming language such as Java. Parts of this tutorial are adapted from Nathaniel Pinckney's...

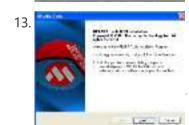

<u>ECT358L – Microprocessors II Laboratory Setting up and Using the Microchip MPLAB IDE</u> MPLAB Installation Download the MPLAB 8.33 application (MPLAB\_IDE\_8\_33.zip) from the coursewebsite under Lab 1Extract the MPLAB\_IDE\_8\_33 folder and select the "Install\_MPLAB\_8\_33.exe" file tostart the installation process as shown in Figure...

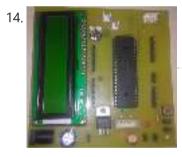

Real Time Clock Using PIC18F452 Welcome to you . Here i am designed a Real Time Clock using PIC18F452 microcontroller.I will explain how to design Real Time Clock using PIC microcontroller.RTC Using PIC18F452 PIC is...

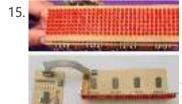

<u>SCROLLING LED TEXT CIRCUITS PIC16F84 PIC16F628 PIC18F452</u> PIC16F84, PIC16F628, PIC18F452 circuits made with 16 32 60 Column Marquee isis proteus simulation files are one of many circuits can simulate. Source codes and codes on the circuit's writing...

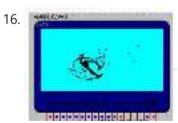

<u>PIC18F452 128X64 GRAPHIC LCD ANIMATION EXAMPLE</u> PIC18F452 microcontroller and the proton ide I built using compiler consists of a total of 17 square 128X64 gif animation graphics portrayed on the screen I share my work with...

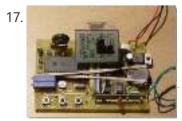

<u>PIC18F452 CCS C RF HUMIDITY TEMPERATURE CIRCUIT (ADDITION TO CALENDAR, CLOCK)</u> Feature a very high level transmitter and receiver circuit consists of two parts of a project are provided with the main control PIC18F452 PIC16F84 sensors are connected to the transmitter...

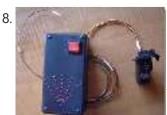

<u>PIC18F452 INFRARED RADAR CIRCUIT GP2D120 SENSOR</u> Led indicator circuit short-range radar sensor that is used gp2d120 sharp pic 18f452 microcontroller software in C language Hi-Tech c with LEDs 74HCT373 integrated infrared sensor with pic GP2D120 a...

19. <u>HI TECH C LCD EXAMPLES PIC18F452</u>, <u>PIC16F877</u> Software Hi-Tech C language prepared by the various applications of electronic sections PIC18F452 PIC16F877 PIC18F4550 based on the Hi Tech C source code and the PCB drawings and all other...

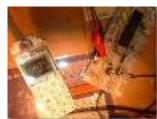

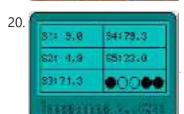

<u>LM35 TEMPERATURE SENSOR CCS C PIC18F452 APPLICATION</u> I did this about 3-4 months ago, a friend of the circuit files universities, exams ... etc. I can share new reasons :). With graphic LCD circuit development even though...

COMPUTER-CONTROLLED LED SCROLLING MESSAGE DISPLAY TEMPERATURE HUMIDITY ETC. LED Scrolling Message Display circuit Prepared by: Atila ULUDAĞ – Computer-controlled scrolling marquee application SHT11 DS1302 PIC18F452, MAX485 74HC595 (scan lines) based on the integrated computer software designed to control...

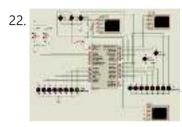

RS232 PORT CONTROL BOARD PIC18F452 MICROCONTROLLER "PIC18F452 Serial RS232 control port connected card" application Project Sharing section of Article Posted by Hasan Adult thank you to him. Applications written in the C language source code and...

23.

<u>Displaying Scrolling(Moving) text on  $16\times2$  lcd Using Pic16f877 and Pic18f452 Microcontroller</u> Displaying moving or scrolling text on lcd( $16\times2,8\times1,16\times4,8\times2,16\times1,20\times1,20\times2$  etc) is very easy using any microcontroller. You just need to know how to efficiently use  $16\times2$  lcd commands. In this project i...

24.

<u>Measuring Temperature using LM74 temperature sensor by Texas Instruments and Pic18f452 Microcontroller</u> In this post i am going to interface LM74 temperature sensor with Pic18f452 microcontroller. LM74 is a temperature sensor by Texas Instruments. It comes with an SPI (Serial Peripheral Interface) interface....

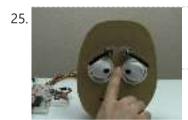

<u>FACE ROBOT PIC18F452 SERVO MOTOR CONTROL</u> Robot facial project PIC18F452 carried out with 5 servo motors by controlling the eyebrow, eye movements is provided circuit is more complex, but a breadboard based on the software in...

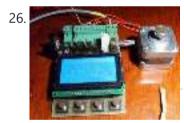

PIC18F4520 UNIPOLAR STEPPER MOTOR DRIVER CIRCUIT Unipolar stepper motor driver circuit lcd graphics display control PIC18F4520 GLCD with WG12864B is provided. To the use of MOSFETs in the output irfz44 12-24 volts engines can take up...

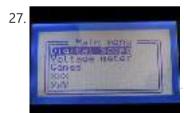

LCD OSCILLOSCOPE CIRCUIT PROJECT PIC18F4520 Oscilloscope circuit PIC18F4520 microcontroller based on the indicators used for the 128×64 LCD PCB schematics and source code for the project given all menu.c, etc. glcd.c. in different projects such...

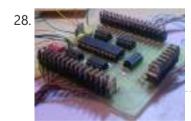

40 CHANNEL ANIMATION LED CIRCUIT PIC18F452 Especially those used in LED signage is an enhanced version of the animation card has 40 outputs to the circuit board PIC18F452 microcontroller outputs 5 sadder 74Is595 irf540n MOSFETs are...

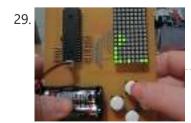

<u>TETRIS GAME CIRCUIT WITH PIC18F4520</u> A tetris game circuit to play Tetris costly software and hardware part of the business, but may be useful for the persons concerned could limp PIC18F4520 microcontroller circuit board on...

30.

CCS C APPLICATIONS PROTEUS SIMLATIONS Previously shared CCS C sample application circuit code archive (C and Hex Isis) is a large archive with all source codes and proteus simulation circuits such as CCS C projects...

31. <u>PIC to PIC Communication using RF Module</u> Hello everyone, Today in this project, we will interface RF Receiver and Transmitter module with PIC Microcontroller and communicate between two different pic microcontrollers wirelessly. In this project we will do...

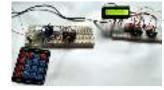

32.

<u>USE INPUT OUTPUT PORTS OF PIC18F452 MICROCONTROLLER</u> This guide hopefully will show you how to write C code that will allow you to read in an analog input (AI) value to your PIC microcontroller. I am using...

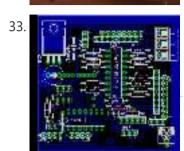

<u>PIC18F452</u>, <u>PIC16F877 SERIES MICROCONTROLLER EXPERIMENT BOARD</u> THIS IS THAT WOULD BE A SUCCESSFUL FOR BEGINNERS, NIGHTS OF BI: 4 ANALOG INPUTS 16 OUTSIDE BUFFERS RS232 IN BLACK WITH BLACK SUPPORT KROZ MCS ONBOARD LCD AND MORE THAN...

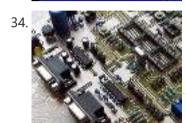

MICROCHIP DEVELOPMENT TEST BOARD PIC18F452 Microchip microcontroller users is quite a useful experiment to work you need a Pic18f452 development Board this way, small-sized double-sided printed circuit board drawing a lot of property has been...

35. Circuit
Designing
of LCD with
PIC on
Proteus
ISIS

<u>Circuit Designing of LCD with PIC</u> Hello friends, hope you all are fine and enjoying good health. Today I am posting the next part of Proteus tutorial which is Interfacing of LCD with PIC Microcontroller. ....

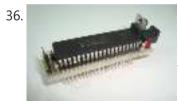

Mini PIC Dev Board using PIC18F452 For one reason or another I really like to use breadboards for building prototype designs. The breadboard offers superior flexibility in that you can change a single electrical connection at...

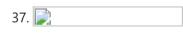

<u>Making "The LCD Expansion Board" for PIC18F4520 using pic microcontoller</u> In this tutorial I you show you how to make a very useful expansion board for our PIC development board. It will be a Do It Your self (DIY) LCD...

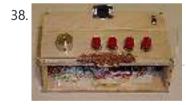

<u>The VGA Test Box using pic18f452 Microcontroller</u> The goal of this project is to create a device that is capable of outputing VGA signals to a CRT monitor inorder to display figures, text and characters. Timing is...

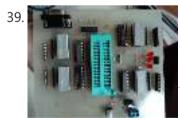

<u>Making of PIC18F452 Micro-Controller Development/Generic Board</u> Our instructable shows how to create a generic board of PIC18 micro-controller which is further used in advanced embedded projects as there is a number of PIC micro-controller applications...

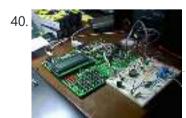

<u>AquaCont – Aquarium Control using pic microcontroller</u> The AquaCont is an electronic system witch permits to manage and to monitor most of the parameters of all the electrics devices that can be found in a aquarium. The...

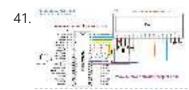

<u>Displaying Scrolling(Moving) text on 16×2 lcd Using Pic16f877 and Pic18f452 Microcontroller</u> Displaying moving or scrolling text on lcd(16x2,8x1,16x4,8x2,16x1,20x1,20x2 etc) is very easy. You just need to know how to efficiently use lcd commands.In this project i am using pic 16f877 microcontroller...

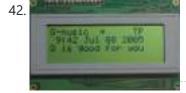

RDS/RBDS decoder with optional FM stereo receiver using PIC18F452 This project supports both RDS (Europe) and RBDS (USA) Tuner FM band 88..108 MhZ (Europe and USA.) You can choose between a 4x20 character LCD or a smaller graphical LCD...

43. <u>PIC18F452 LED Blinking Code and Proteus Simulation</u> This post provides the LED blinking code (compiled in MPLAB + HI-TECH C) for PIC18F452.

Complete project code and the proteus simulation can be downloaded from the Downloads section at the bottom of...

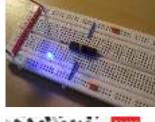

4. Embedded System for Automatic Washing Machine using Microchip PIC18F Series Microcontroller. The design uses the PIC18F series microcontroller. All the control functionalities of the system are built around this. Upgradeability is the unique feature of this system. Control card hardware and...

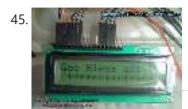

EasyPIC'

<u>Interfacing LCD Modules with PIC Microcontrollers.</u> A large number of embedded project require some type of user interface. This includes displaying numerical, textual and graphical data to user. For very simple numerical display we can use...

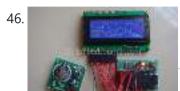

<u>Interfacing RTC with Microcontroller</u> Have you ever wondered how your PC and phones keep track of time even when the device is turned OFF? Well there is a Real Time Clock (RTC) that is...

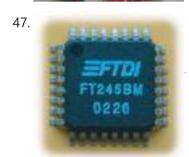

<u>PIC18F452 to PC USB 2.0 interface with FT245BM</u> Here is an example of how to interface a PIC18F452 to a PC via the USB port. The windows-pc (98, Me, 2000, XP, 2003) runs a program (C# application, Microsoft...

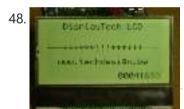

Low cost LCD module interface with optional LED backlight using PIC18F452 Here are the technical specifications: LCD resolution: 128 x 64 pixels LCD manufacturer: DisplayTech. LCD model 1: 64128COG-FA-BC (no backlight) LCD model 2: 64128G-FC-BW-3 (white LED backlight) On-glass lcd controller...

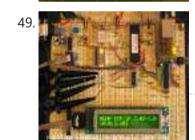

<u>internetworking with microchip microcontroller pic18f+enc28j60</u> Description The ENC28J60 is Microchip's first incursion into the ethernet controller arena, this new device includes all MAC & PHY IEEE 802.3 10BaseT functions, 8KB of dual access RAM packet...

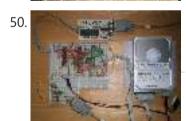

<u>PIC microcontroller ATA library</u> This project started life a long time ago, with the intention to build an iPod clone, back when personal MP3 players were an expensive luxury and long before you could...

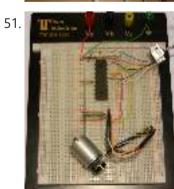

How to Program a PIC Microcontroller & Read an Encoder Introduction: From electronic toys & games to microwave ovens, microcontrollers can be found just about anywhere these days! But how can we make these small computers work for our own...

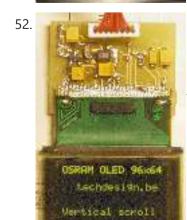

<u>Low cost OLED module interface using PIC18F452</u> Here are the technical specifications: OLED resolution: 96 x 64 pixels OLED manufacturer: OSRAM. OLED model: Pictiva 1.1 inch OS096064PN11MY0B10 (San Diego.) On-board lcd controller SSD1303, with 31 pins connector,...

81839888

53. <u>Connect Flash Card with PIC18F4520</u> The Compact Flash Library provides routines for accessing data on Compact Flash card (abbr. CF further in text). CF cards are widely used memory elements, commonly used with digital cameras....

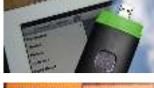

54. contruction of personal Radar System using PIC MIcrocontroller PIC18f452 Personal Radar System using PIC MIcrocontroller PIC18f452 is a microcontroller hobby project. The circuit diagram of radar is attached here below seemed a little bit simple schematic but you need...

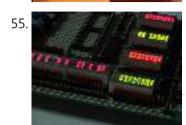

Introducing PIC Microcontroller projects PIC Microcontroller Development Tools History PIC microcontroller Development Board (Completed on 2006-10-28) The ultimate PIC Microcontroller development board. After years of programming PIC microcontroller, I have finally design my super...

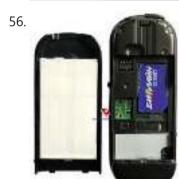

<u>Connect Memory Card using PIC18F4520 Code</u> The Multi Media Card (MMC) is a Flash memory card standard. MMC cards are currently available in sizes up to and including 32 GB and are used in cellular phones,...

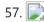

The chipKIT™ UNO32™ and MAX32™ development boards for the Arduino™ Community Microchip Technology Inc., a leading provider of microcontroller, analog and Flash-IP solutions, and Digilent, Inc. announced expanded capabilities for the 32-bit PIC32 microcontroller-based chipKIT™ Development Platform for the Arduino™ community....

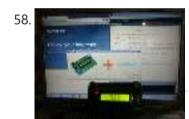

<u>PIC KICK TWEET!</u> This is an Instructable showing you how to integrate Twitter in your embedded application. Watch this Instructable in Action http://www.instructables.com/id/PIC-KICK-TWEET-1/ Working: A desktop application is created with ease for grabbing the...

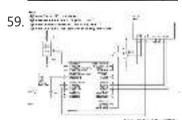

<u>Interfacing LM35 Temperature Sensor with PIC Microcontroller.</u> The are many cool sensors available now a days, ranging from IR distance sensor modules, accelerometers, humidity sensors, temperature sensors and many many more(gas sensors, alcohol sensor, motion sensors, touch...

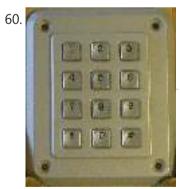

<u>Dual programmable keypad code lock using PIC18F452</u> Open electrical doors with your secret code only! Here are the technical specifications: Up to two keypads may be connected to drive both relay outputs. Professional, outdoor or other keypads...

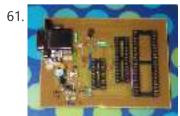

JDM2 based PIC Programmer JDM2 based PIC Programmer Schematic & layout for an updated JDM2 PIC Programmer. Includes clock & data filter, Vpp voltage divider for modern PIC microcontrollers (eg USB PIC 18F2455/4455). Prior...

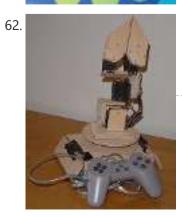

<u>The Wooden Menace – a Mighty Robotic Arm Powered by Servos using pic microcontoller</u> Introduction When I first started in the field of robotics, electronics and sensors I had always wanted to make my own robotic arm. The idea of being able to make...

63. <u>Interfacing with a Secure Digital (SD) card using pic-microcontroller</u> Overview Secure Digital Cards, or SD cards, are used to hold information in many common electronic devices from digital cameras to mobile phones and come in sizes as small as...

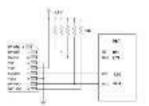

### **Turnkey PCB Assembly**

### LET'S SOCIALIZE

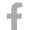

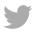

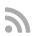

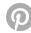

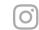

## PIC Microcontroller Weekly Newsletter

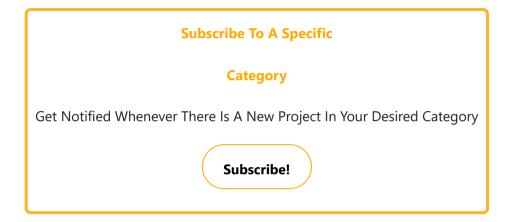

## **Project Categories**

| *            | GPS Projects                               |
|--------------|--------------------------------------------|
| •            | Internet and LAN Projects                  |
| 4            | Interfacing(USB) Projects                  |
| *** <b>[</b> | Metering & Instrument Projects             |
|              | <u>Sensor – Detector Projects</u>          |
| <b>a</b>     | Motor Based Projects                       |
|              | Phone Based Projects                       |
|              | Robotics and Automation Projects           |
| <b>©</b>     | <u>Camera – Imaging and Video Projects</u> |
|              | Game and Entertainment Projects            |
| #            | Home Automation Based Projects             |
| (Ve)         | Memory and Storage Projects                |
| RFIO         | RFID Based Projects                        |
|              | Security and Safety Projects               |
| -            | Sound and Audio Projects                   |
| <u>#</u>     | Temperature Measurement Based Projects     |
| <b>-</b>     | <u>DIY Projects</u>                        |

|          | · , · ·                                           |
|----------|---------------------------------------------------|
| L        | Medical and Health based Projects                 |
| *        | Battery Based Projects                            |
| $\Theta$ | PWM (Pulse-width modulation) Projects             |
|          | Radio Based Projects                              |
| <b>*</b> | Others Project                                    |
| *        | <u>Calculator Based Projects</u>                  |
| *        | <u>Car - Auto Projects</u>                        |
|          | LCD Based Projects                                |
| <b>#</b> | LED Based Projects                                |
| <b>©</b> | Clock and Timer Projects                          |
| \$       | CNC-Machines Projects                             |
|          | Development Board Projects                        |
| <b>U</b> | RTOS Projects                                     |
|          | CNC-Machines Projects  Development Board Projects |

#### **USEFUL RESOURCES**

Tools
Advance Search
Online Courses to Learn Programming.
Pic Projects PDF Offline
Pic16f877a projects list
Pic18f4550 projects
Proteus Simulation Based Pic Projects
Online Courses to Learn Pic Microcontroller
Programming.
Programming jobs on Jooble

### Advance Search

Enter Keyword:

#### Search

#### **Subscribe To A Specific Category**

Get Notified Whenever There Is A New Project In Your Desired Category

Subscribe!

Copyright © 2022 PIC Microcontroller | Powered by PIC-Microcontroller.com